## **Course Alignment Matrix**

**Originating College: Collin College**

**Course Title: Introduction to iOS Mobile Development: Layout, Touch & Gestures, Storyboards & Segues, and iPad & Universal Apps**

**Course Number: ITSE1370AB**

**Recommended Text/Materials:** Mac with OS (Lion or Mountain Lion) capable of running XCode

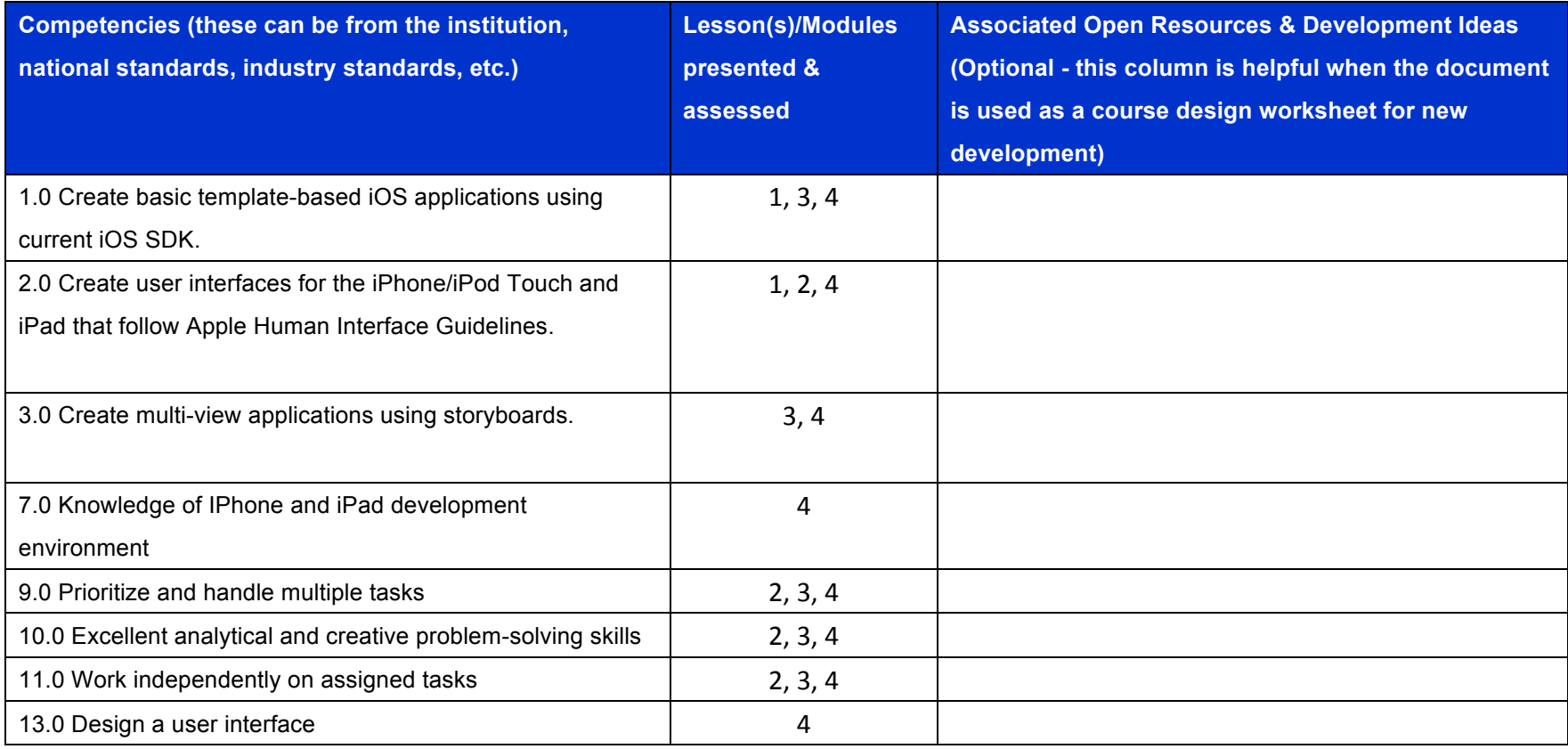

 $\circledcirc$  $\frac{1}{\sqrt{2}}$ This work by the National Information Security and Geospatial Technologies Consortium (NISGTC), and except where otherwise noted, is licensed under the Creative Commons Attribution 3.0 Unported License.

Authoring Organization: Collin College

Written by: Original Author, Elizabeth Pannell; Edited Version, Susan Sands

Copyright: © National Information Security, Geospatial Technologies Consortium (NISGTC)

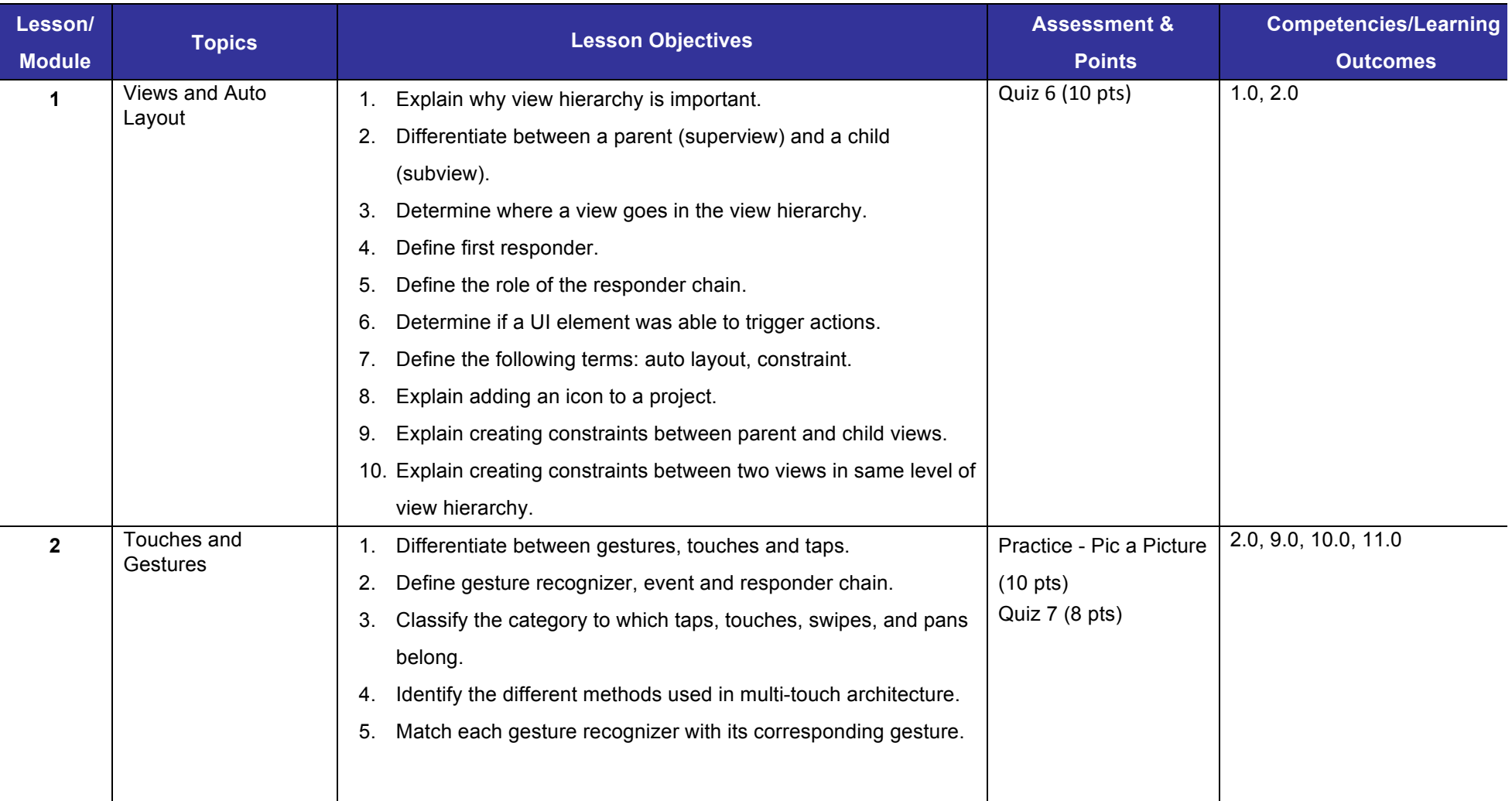

 $\odot$   $\odot$ 

This work by the National Information Security and Geospatial Technologies Consortium (NISGTC), and except where otherwise noted, is licensed under the Creative Commons Attribution 3.0 Unported License.

Authoring Organization: Collin College

Written by: Original Author, Elizabeth Pannell; Edited Version, Susan Sands

Copyright: © National Information Security, Geospatial Technologies Consortium (NISGTC)

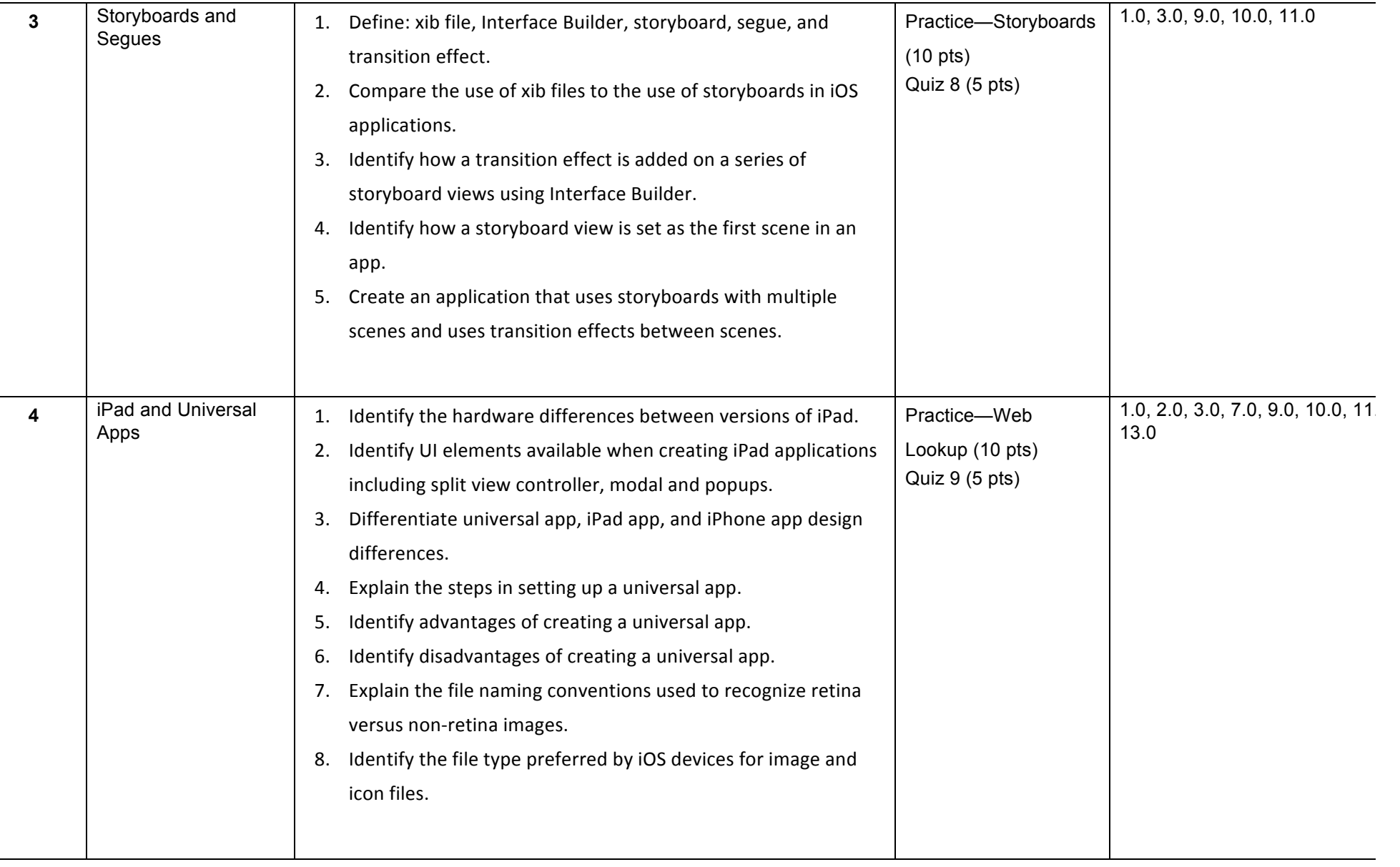

 $\odot$   $\odot$ 

This work by the National Information Security and Geospatial Technologies Consortium (NISGTC), and except where otherwise noted, is licensed under the Creative Commons Attribution 3.0 Unported License.

Authoring Organization: Collin College

Written by: Original Author, Elizabeth Pannell; Edited Version, Susan Sands

Copyright: © National Information Security, Geospatial Technologies Consortium (NISGTC)